# การบันทึกและการตรวจสอบผลงานกลุ่มวัยเรียน (5-14 ปี) และกลุ่มวัยรุ่น (15-19 ปี) และการจัดตั้งชมรม TO BE NUMBER ONE, ชมรมส่งเสริมการมีกิจกรรมทางกาย

เรียบเรียงโดย นายศิริชัย ประเสริฐแก้ว นายวัชระ เสงี่ยมศักดิ์ นายประเสริฐ เก็มประโคน และนายเทิดพงษ์ อัคนี

## จุดประสงค์การเรียนรู้

มีการบันทึกข้อมูลกลุ่มวัยเรียน กลุ่มวัยรุ่น และชมรมTo Be No.1 ตาม KPI\_2560 ได้อย่างถูกต้อง

- 1. เด็ก 5-14 ปี ในโรงเรียนเริ่มอ้วน และอ้วนไม่เกิน 10%
- 2. เด็ก 5-14 ปี มีภาวะเริ่มอ้วนและอ้วน ไม่ต่ํากว่า 66%
- 3. เด็กที่มีภาวะทุพโภชนาการได้รับการปรับเปลี่ยนพฤติกรรม ไม่ต่ํากว่า 66%
	- 3.1 การส่ง-นําเข้าข้อมูล SData เด็ก ป.1 เพื่อนําเข้า Vision2020
- 4. ความชุกของผู้สูบบุหรี่ของประชากรไทย อายุ 15 ปีขึ้นไป ไม่เกิน 18%
- 5. ความชุกของผู้ดื่มสุราของประชากรไทย อายุ 15 ปีขึ้นไป ไม่เกิน 13%
- 6. ผู้ติดบุหรี่ สุราที่ได้รับการบําบัดตามเกณฑ์ 40%
- 7. สมาชิก TO BE NUMBER ONE อายุ 6 24 ปี 90%
- 1. แนวทางการบันทึกข้อมูลการให้บริการโภชนาการนักเรียนอายุ 5-14 ปี

## ตัวชี้วัดที่เกี่ยวข้องกับ กลุ่มวัยเรียน (5-14 ปี) เด็กนักเรียนบัญชี 5

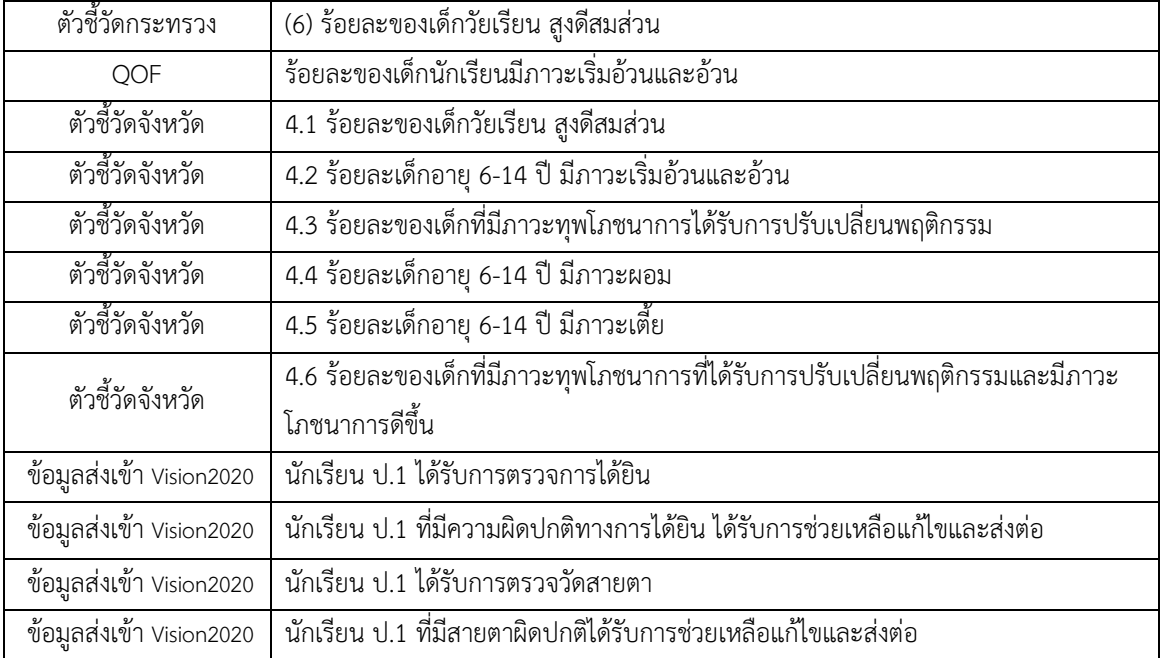

#### 1.1 โครงสร้างแฟ้มข้อมูล : Nutrition บันทึกที่ บัญชี 5

Definition หมายถึง ข้อมูลการวัดระดับโภชนาการและพัฒนาการเด็กอายุ 0-5 ปี และนักเรียนในเขต รับผิดชอบ เน้นในกลุ่ม อายุ 5-14 ปี ประกอบด้วย

1) อายุ 6 -18 ปี เก็บข้อมูลปีละ 2 ครั้ง ครั้งที่ 1 เทอมที่ 1 (พ.ค. – มิ.ย.) และครั้งที่ 2 เทอมที่ 2 (ต.ค.-พ.ย.) โดยให้จัดส่งข้อมูลให้ส่วนกลางภายในรอบของเดือนนั้น ๆ

#### หมายเหตุ

- การวัดระดับโภชนาการและพัฒนาการ รวมทั้งที่ทําในสถานพยาบาล และนอกสถานพยาบาล

- ข้อมูลการวัดระดับโภชนาการและพัฒนาการที่สถานพยาบาลอื่นทํากับประชาชนกลุ่มเป้าหมาย ที่อาศัยในเขตรับผิดชอบ เป็นการเก็บข้อมูลเพื่อประเมินความครอบคลุมของบริการ

#### ลักษณะแฟ้ม แฟ้มบริการกึ่งสํารวจ

1. การให้บริการ จัดเก็บ/บันทึกข้อมูลทุกครั้งที่มารับบริการ และส่งข้อมูลให้ส่วนกลางภายใน รอบของเดือนนั้น ๆ

2. การสํารวจ จัดเก็บ/บันทึกข้อมูลทุกครั้งที่ทําการสํารวจข้อมูลประชากรที่อาศัยในเขต รับผิดชอบ ที่ไปใช้รับบริการที่สถานบริการอื่น และส่งข้อมูลให้ส่วนกลางภายในรอบของเดือนนั้น ๆ

#### 1.2 สภาพปัญหาการบันทึกข้อมูลเด็กนักเรียน

จากการปรับเปลี่ยนรอบระยะเวลาการนับผลงานเกี่ยวกับเด็กนักเรียน ของปีงบประมาณ 2560 ไตรมาสที่ 1 พบว่า จากเด็กนักเรียน อายุ 6-14 ปี ทั้งหมด 166,898 คน ได้รับการชั่งน้ําหนัก/วัดส่วนสูง ในช่วง เวลาที่กําหนด เพียง 26,249 คน คิดเป็นร้อยละ 15.73 มีการให้บริการชั่งน้ําหนัก/วัดส่วนสูง นอกช่วงเวลาที่ กําหนดอีก 35,380 คน คิดเป็นร้อยละ 21.20 รวมเด็กนักเรียนที่ได้รับการชั่งน้ําหนัก/วัดส่วนสูงทั้งสิ้น 61,645 คน คิดเป็นร้อยละ 36.94 ดังตารางด้านล่างนี้ จึงต้องมีการปรับปรุงความเข้าใจ ทั้งในด้านระยะเวลาการ ให้บริการชั่งน้ําหนัก/วัดส่วนสูง หรือบริการอนามัยโรงเรียนของเด็กนักเรียน ให้ถูกต้องตามช่วงเวลาที่กําหนด และเร่งรัดการให้บริการให้ครอบคลุมเด็กนักเรียนทุกคน

| อำเภอ        | เด็กนักเรียน<br>6-14 ปี | ชั่ง นน.<br>ในช่วงที่<br>ก้าหนด | ร้อยละ | ชั่ง นน.<br>นอกช่วง<br>ที่กำหนด | ร้อยละ | รวมชั่ง<br>นน. | ร้อยละ |
|--------------|-------------------------|---------------------------------|--------|---------------------------------|--------|----------------|--------|
| 01.เมือง     | 23,672                  | 927                             | 3.92   | 3,890                           | 16.43  | 4,821          | 20.37  |
| 02.คูเมือง   | 7,014                   | 1,133                           | 16.15  | 1,078                           | 15.37  | 2,227          | 31.75  |
| 03.กระสัง    | 11,625                  | 2,678                           | 23.04  | 3,629                           | 31.22  | 6,330          | 54.45  |
| 04.นางรอง    | 12,557                  | 464                             | 3.70   | 3,297                           | 26.26  | 3,765          | 29.98  |
| 05.หนองกี    | 6,818                   | 723                             | 10.60  | 1,674                           | 24.55  | 2,408          | 35.31  |
| 06.ละหานทราย | 9,532                   | 2,112                           | 22.16  | 1,518                           | 15.93  | 3,652          | 38.31  |
| 07.ประโคนชัย | 13,497                  | 2,722                           | 20.17  | 971                             | 7.19   | 3,713          | 27.51  |
| 08.บ้านกรวด  | 9,166                   | 965                             | 10.53  | 983                             | 10.72  | 1,959          | 21.37  |

จํานวนและร้อยละของการให้บริการอนามัยโรงเรียนเด็กนักเรียน 6-14 ปี ประจําปี 2560 ไตรมาสที่ 1

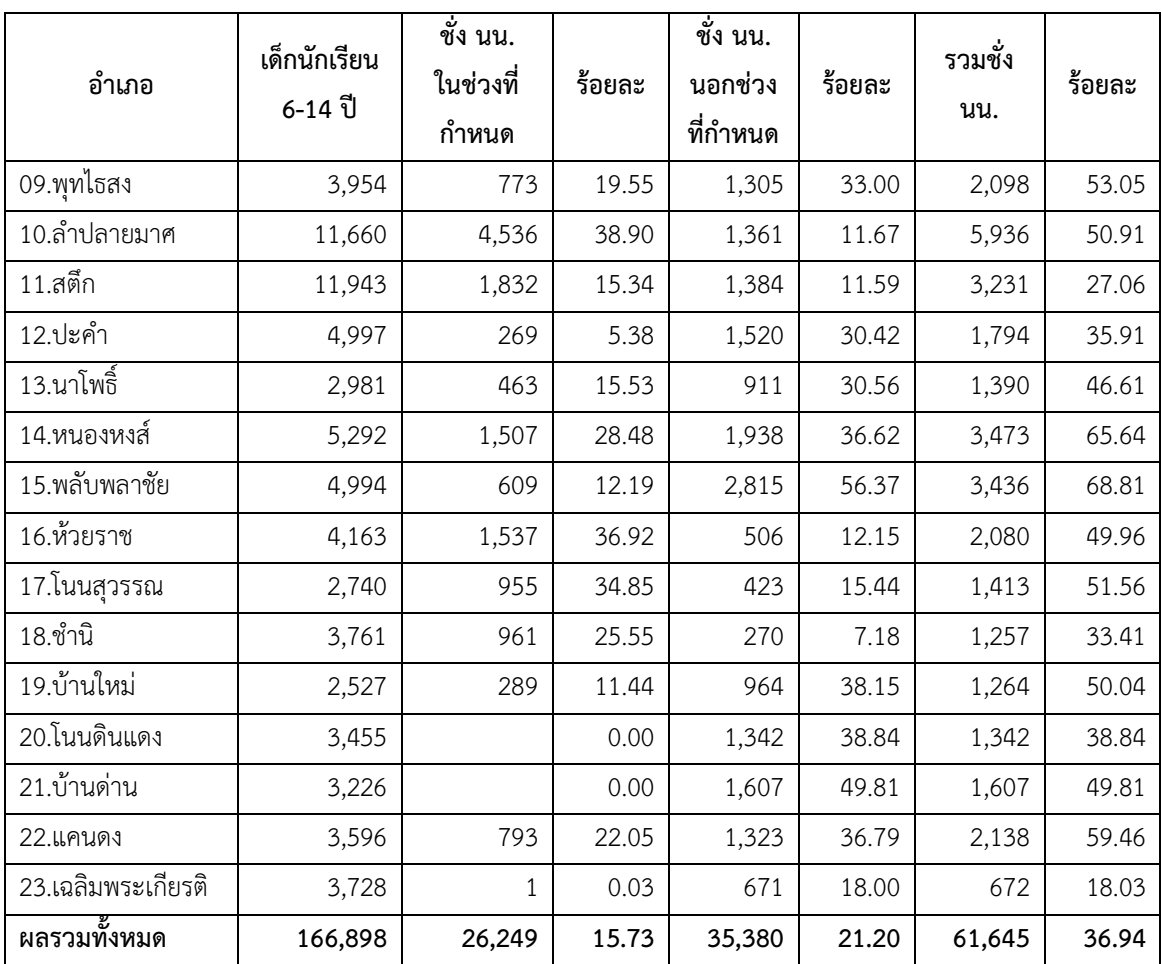

## 1.3 แนวทางการบันทึกข้อมูล

## KPI : เด็ก 5-14 ปีในโรงเรียนมีอัตราเริ่มอ้วนและอ้วนไม่เกิน ร้อยละ 10

: เด็ก 5-14 ปี มีภาวะเริ่มอ้วนและอ้วน ไม่ต่ํากว่า 66%

## : เด็กที่มีภาวะทุพโภชนาการได้รับการปรับเปลี่ยนพฤติกรรม ไม่ต่ํากว่า 66%

ปีละ 2 ครั้ง (เดือนกรกฎาคม และมกราคม) วิเคราะห์และสรุปผลโดยจัดเก็บข้อมูล 2 ภาคเรียน คือ : ภาคเรียนที่ 1 ระยะเวลาของการนําเข้าข้อมูล 3 เดือน (พ.ค.,มิ.ย.,ก.ค.) ระยะเวลาการนับผลงาน 2 เดือน (พ.ค.-มิ.ย.)

ภาคเรียนที่ 2 ระยะเวลาของการนําเข้าข้อมูล 3 เดือน (ต.ค.,พ.ย.,ม.ค.) ระยะเวลาการนับผลงาน 2 เดือน (ต.ค.-พ.ย.)

1. เข้า ระบบงานบัญชี5>>>เลือกกลุ่มเป้าหมายรายบุคคล >>>น้ําหนัก/ส่วนสูง ลง วันทีชั่งน้ําหนัก ลงน้ําหนัก ส่วนสูง ผลการตรวจหู ตา และกด บันทึก

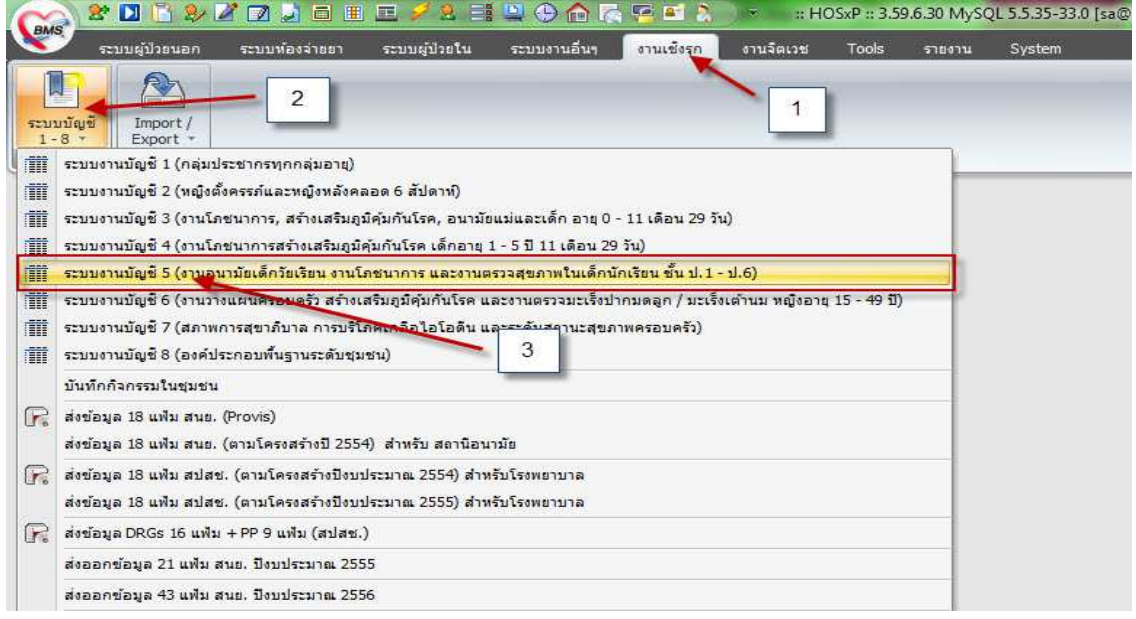

# $(1)$   $\frac{1}{2}$   $\frac{1}{2}$   $\frac{1$ Account5MainForm - :: HOSxP :: 3.59.6.30 MySQL 5.5.35-33.0 [sa@192.168.42.2/hos]

ระบบพ้องจ่ายยา ระบบผู้ป่วยใน ระบบงานอื่นๆ งานเชิงรุก งานจิตเวช Tools รายงาน System

ระบบงานบัญชี 5 (งานอนามัยเด็กวัยเรียน งานโภชนาการ และงานดรวจสุขภาพในเด็กนักเรียน ชั้น ป.1 - ป.6)

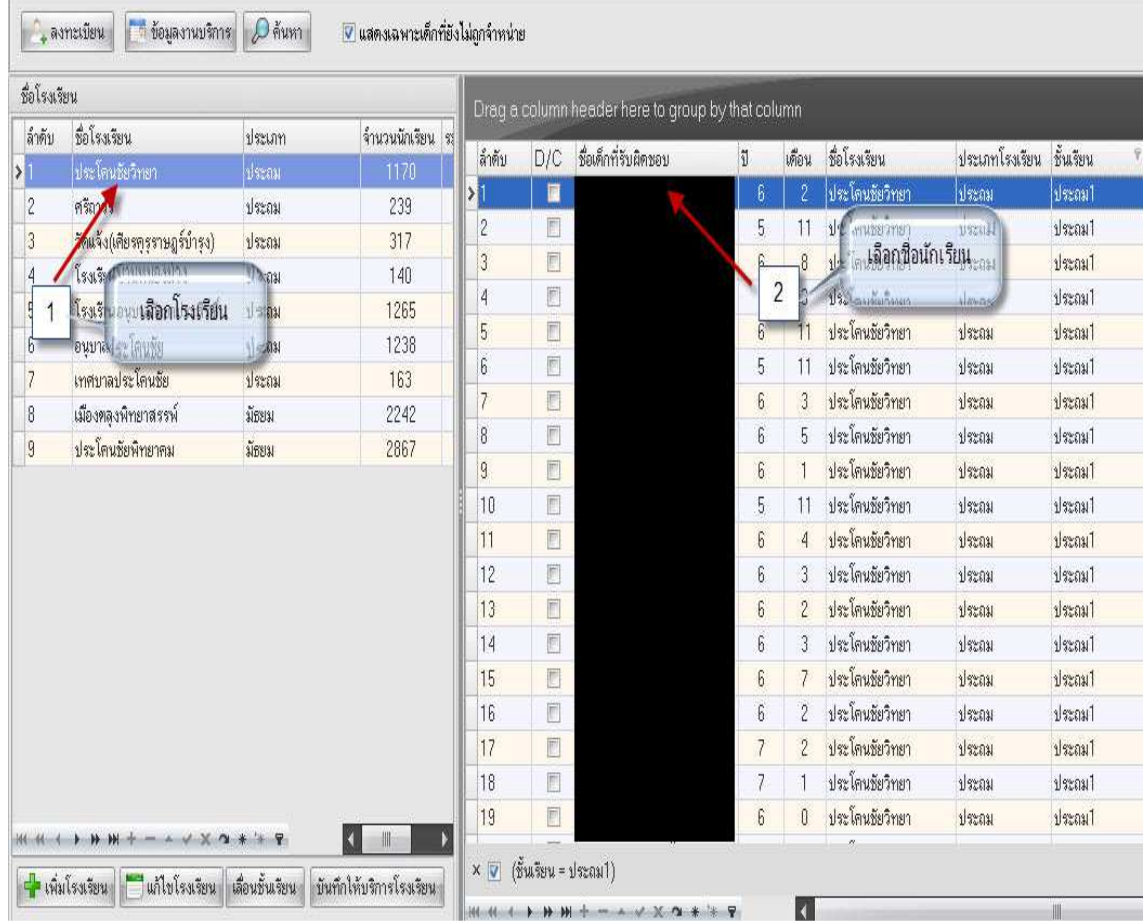

ระบบผู้ป่วยนอก

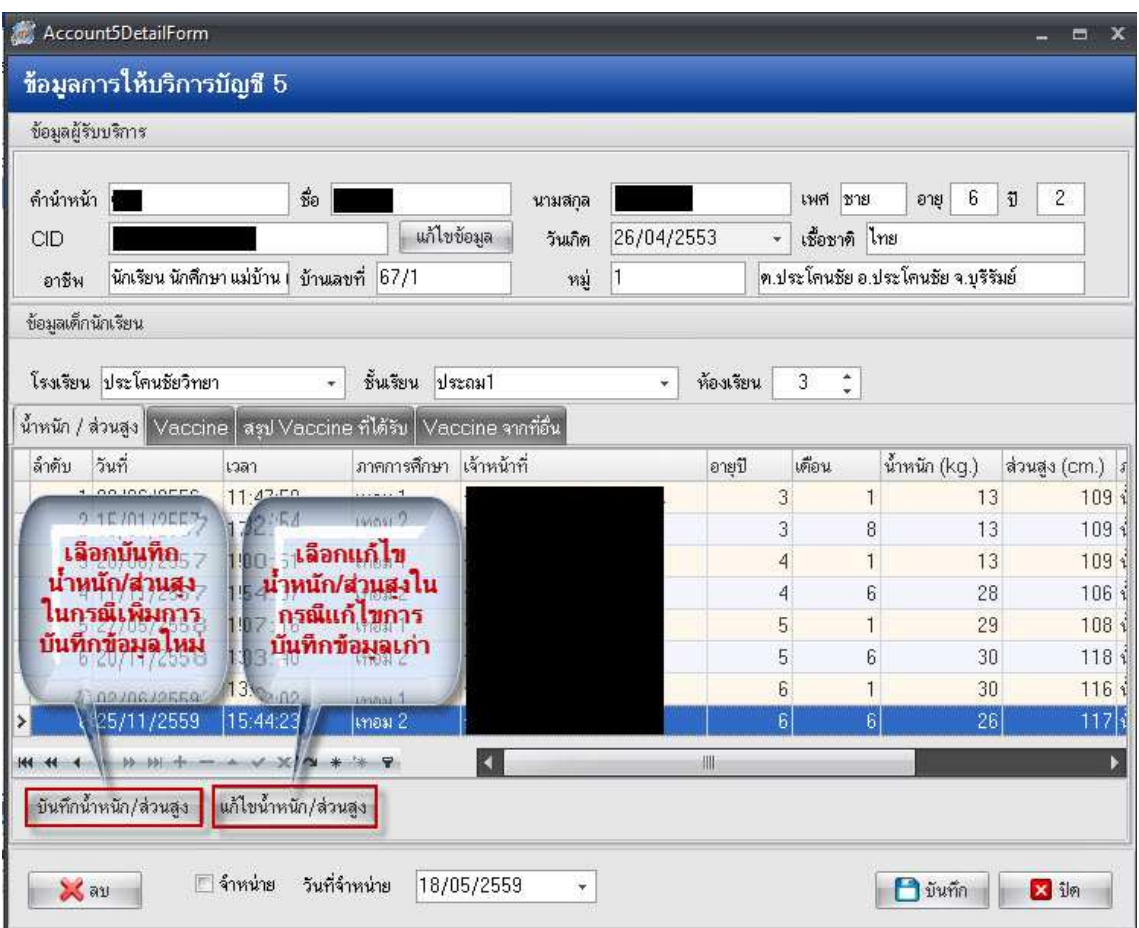

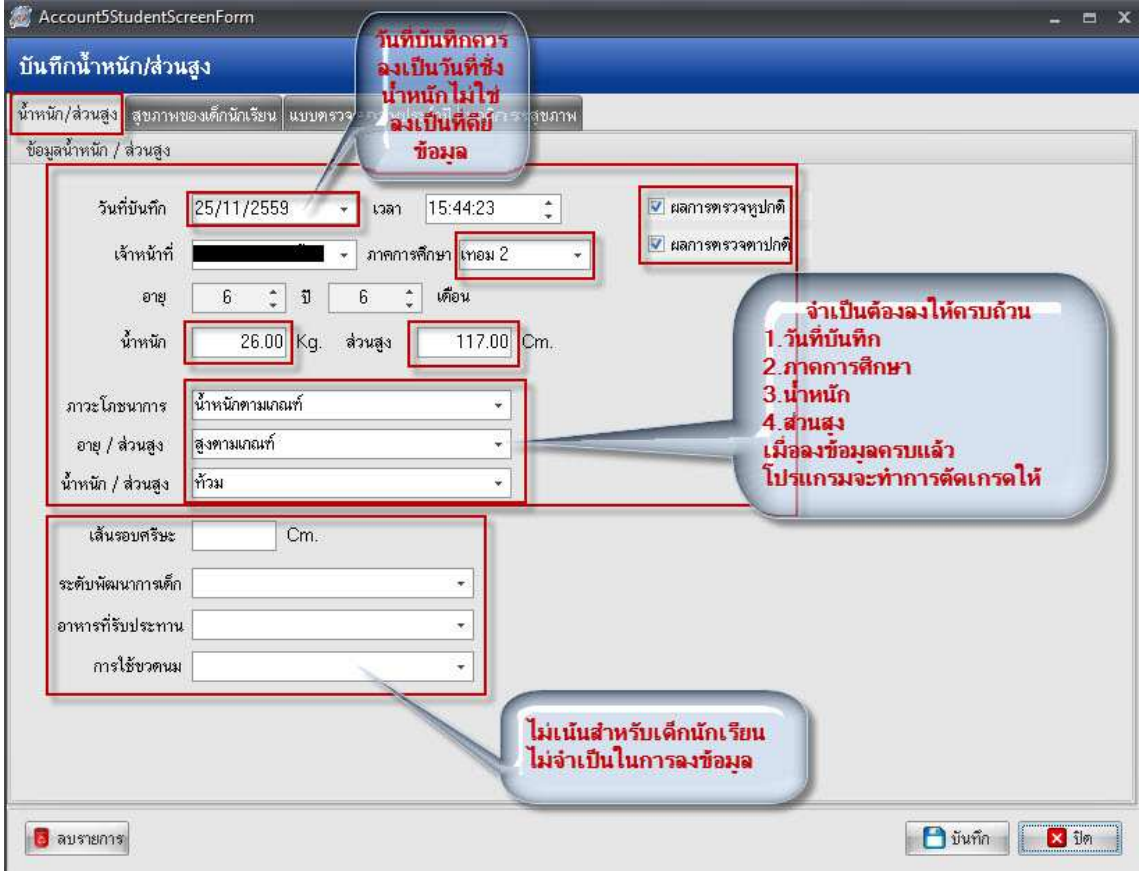

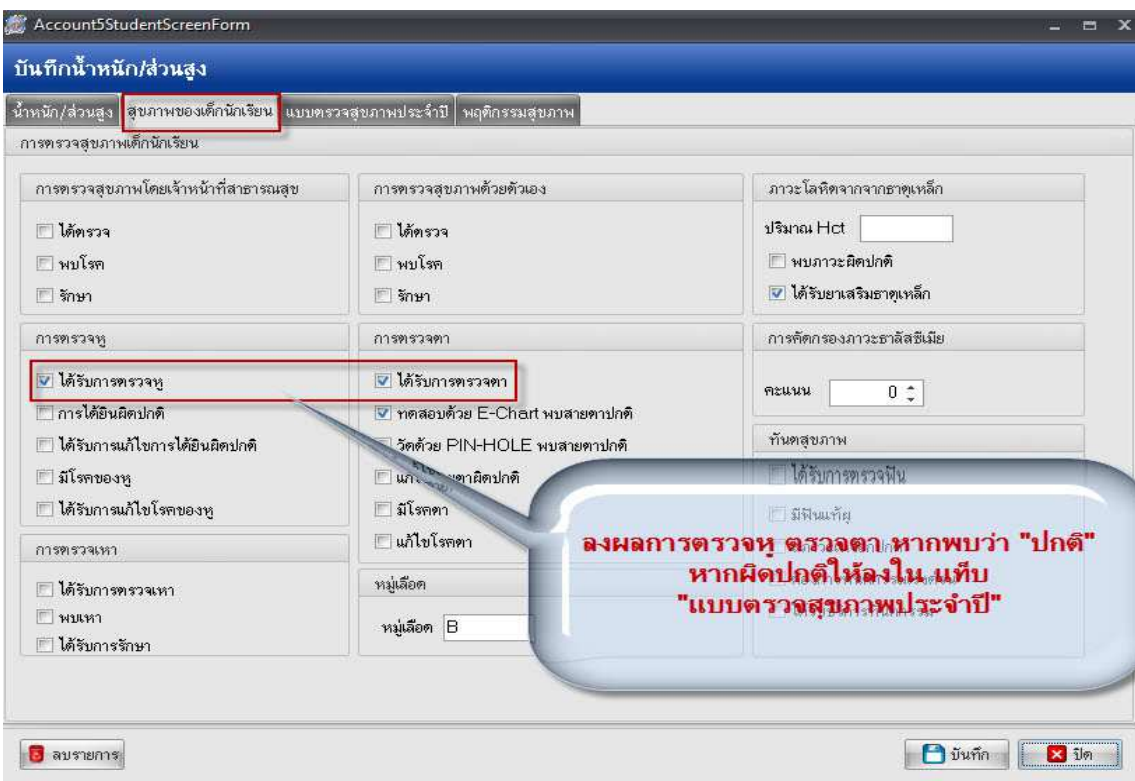

นอกจากนี้ กรณีนักเรียนที่ตรวจพบหูผิดปกติ หรือตาผิดปกติ หรือเริ่มอ้วน และอ้วน ให้บันทึกข้อมูล เพิ่มเติมที่ แท็บ "แบบตรวจสุขภาพประจําปี" โดยเด็กที่ตรวจพบ หู หรือ ตาผิดปกติให้ลงรายละเอียดความ ผิดปกติที่ตรวจพบ ส่วนเด็กเริ่มอ้วน และอ้วน ให้ลงการให้คำแนะนำ "ได้รับคำแนะนำในการปรับเปลี่ยน พฤติกรรมสุขภาพ" ตามที่ให้บริการไปแล้ว ดังรูป

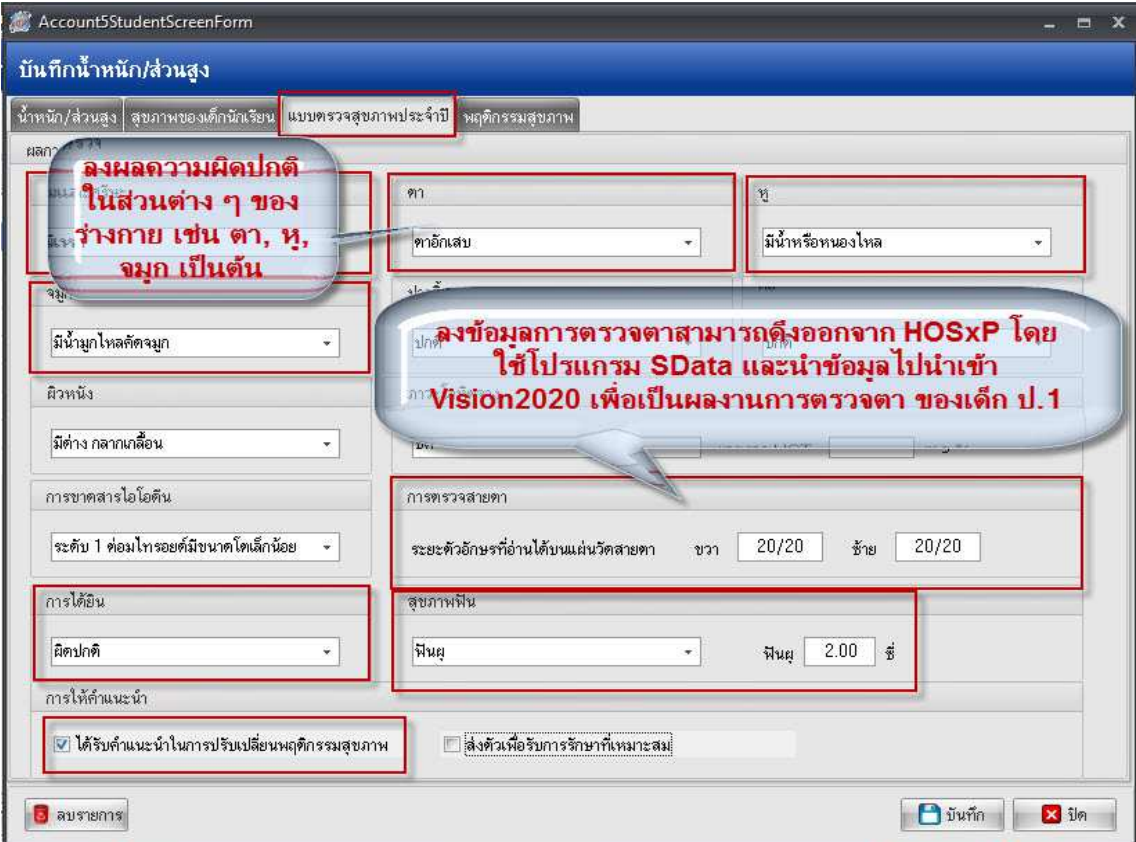

#### 2. แนวทางการบันทึก การส่ง-นำเข้าข้อมูล SData เด็ก ป.1 เพื่อนำเข้า Vision2020

บันทึกข้อมูลการตรวจวัดสายตาในนักเรียนชั้นประถมศึกษาปีที่ 1 ในบัญชี 5 ให้เรียบร้อยและ ครบถ้วน จากนั้นให้ใช้โปรแกรม SData version 60.01.24 หรือรุ่นล่าสุด ในการส่งออกข้อมูลเข้า Vision2020 โดยดาวน์โหลดโปรแกรมที่ www.bro.moph.co.th ที่ webเกี่ยวข้องกับสํานักงาน >>งานพัฒนายุทธศาตร์ >> เว็ปไซด์จัดการความรู้ด้านสารสนเทศ>>SDATA Release จัดการดาวน์โหลดและลงโปรแกรมSData ให้ เรียบร้อย

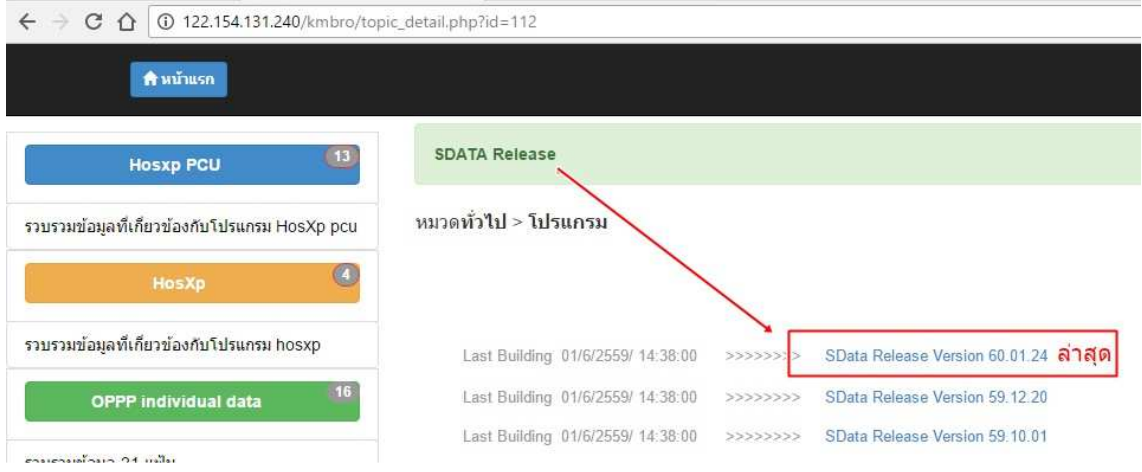

และการนําเข้าข้อมูลการตรวจตานักเรียน ป.1จากโปรแกรมHosxp\_pcu โดยใช้โปรแกรมSDataดังนี้

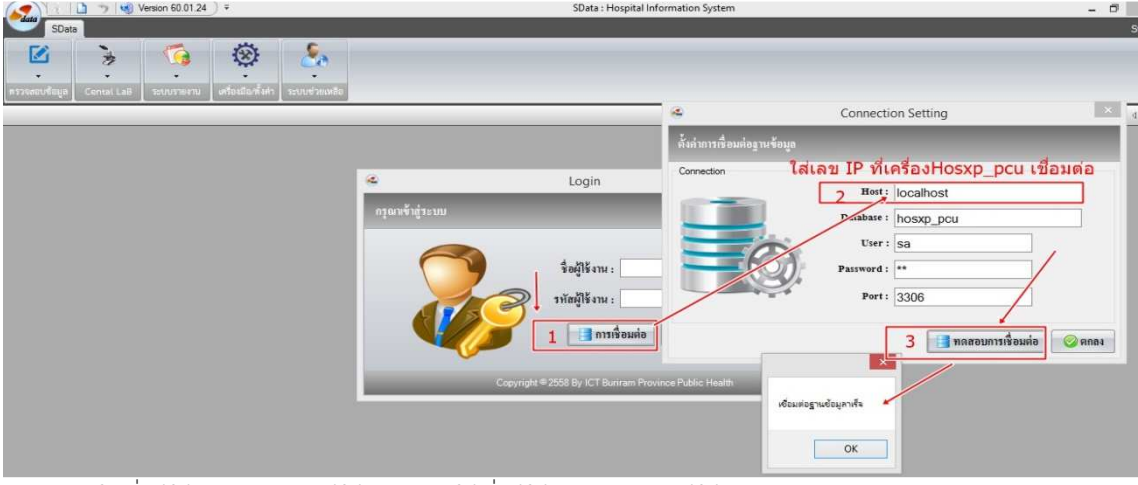

ใส่ชื่อผู้ใช้งานและรหัสผู้ใช้งาน โดยใช้ชื่อผู้ใช้งานและรหัสผู้ใช้งานเช่นเดียวกับโปรแกรมHosxp\_pcu เมื่อเข้าใช้งานให้จัดการนําเข้าข้อมูลดังนี้

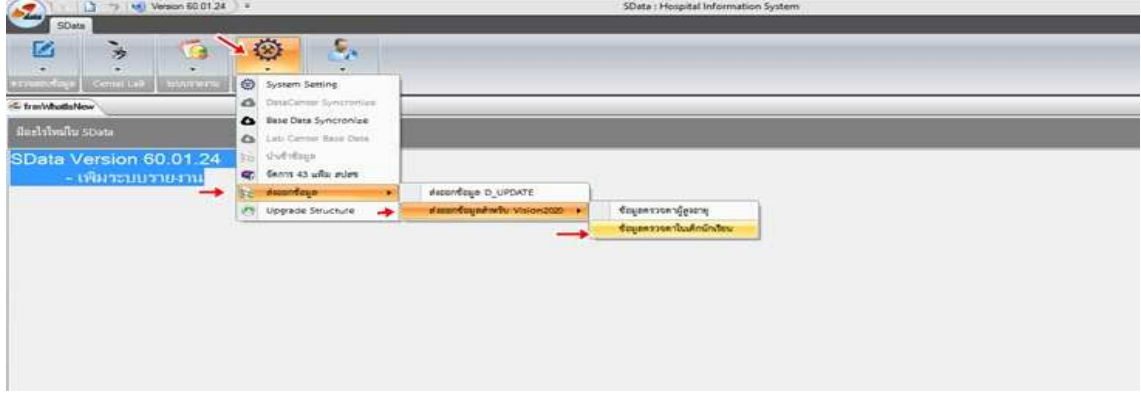

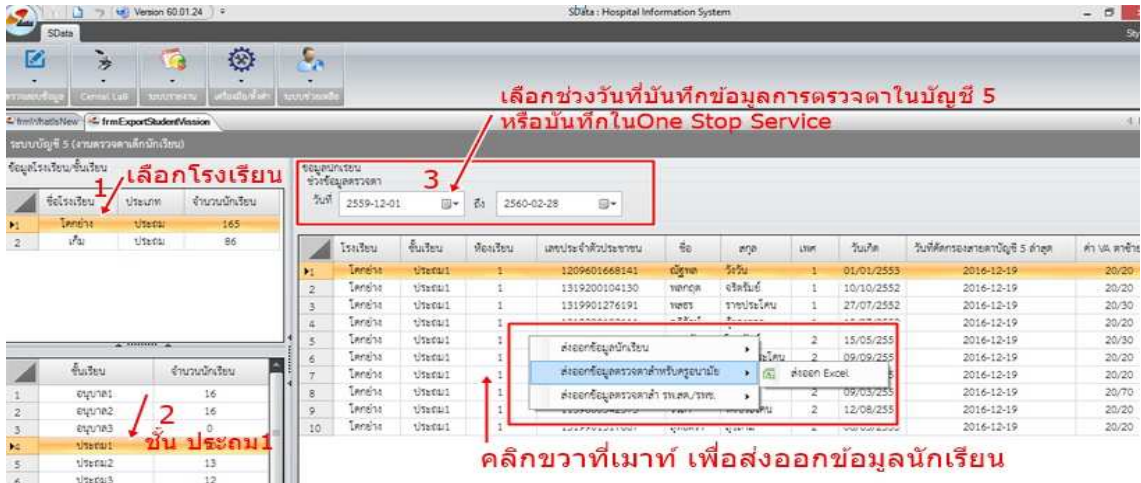

การส่งออกข้อมูลเข้า vision2020 มีจํานวน 3 ข้อมูล

1.ส่งออกข้อมูลนักเรียน ได้ไฟล์ที่ชื่อ โรงเรียน\_ป1\_student (ตามชื่อโรงเรียนที่รับผิดชอบ)

2.ส่งออกข้อมูลตรวจตาสําหรับครูอนามัย ได้ไฟล์ชื่อ โรงเรียน\_ป1\_scholl (ตามชื่อโรงเรียนที่

รับผิดชอบ)

 3.ส่งออกข้อมูลตรวจตาสําหรับ รพ.สต/รพช. ได้ไฟล์ชื่อ โรงเรียน\_\_pcu (ตามชื่อโรงเรียนที่ รับผิดชอบ)

เมื่อได้ไฟล์ทั้ง 3 ไฟล์แล้วให้นําเข้า vision2020 ทาง www.vision2020thailand.org เข้ารหัสใช้งาน ลําดับแรกสําหรับแห่งที่ไม่เคยไปจัดการข้อมูลวัดสายตานักเรียน ต้องจัดการข้อมูลโรงเรียนใน www.vision2020thailand.org ก่อนนําเข้าข้อมูล ตามนี้

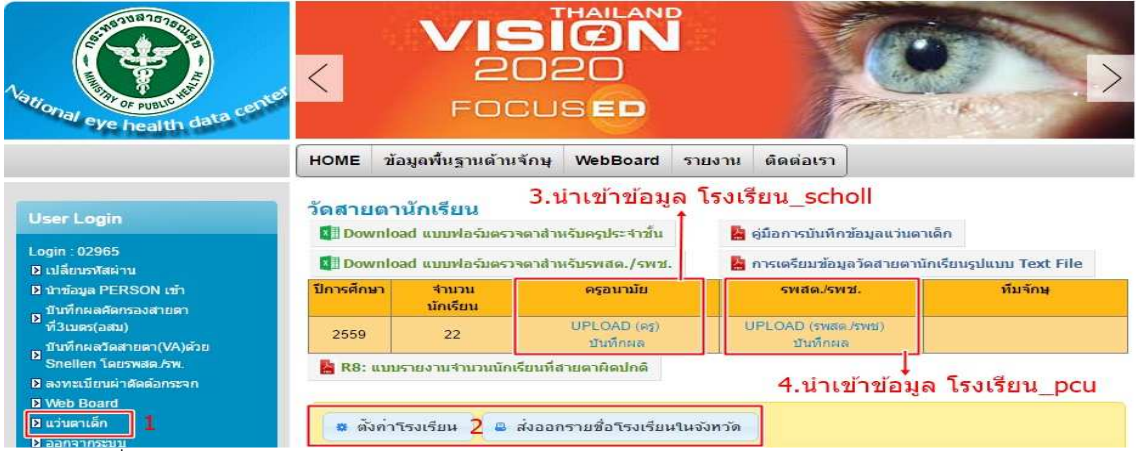

เมื่อนําเข้าแล้ว จะดูรายงานได้ต้องให้ www.vision2020thailand.org ประมวลผลก่อน แล้วดู ผลงานตามรายงานในวันรุ่งขึ้น

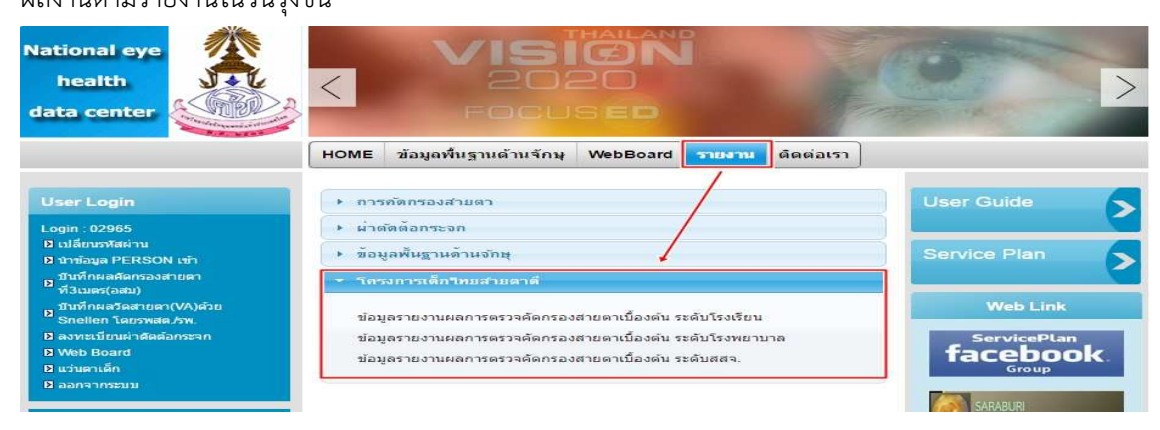

## 2.แนวทางการบันทึกข้อมูลกลุ่มวัยรุ่น อายุ 15-19 ปี ตัวชี้วัดที่เกี่ยวข้องเกี่ยวกับผู้สูบบุหรี่

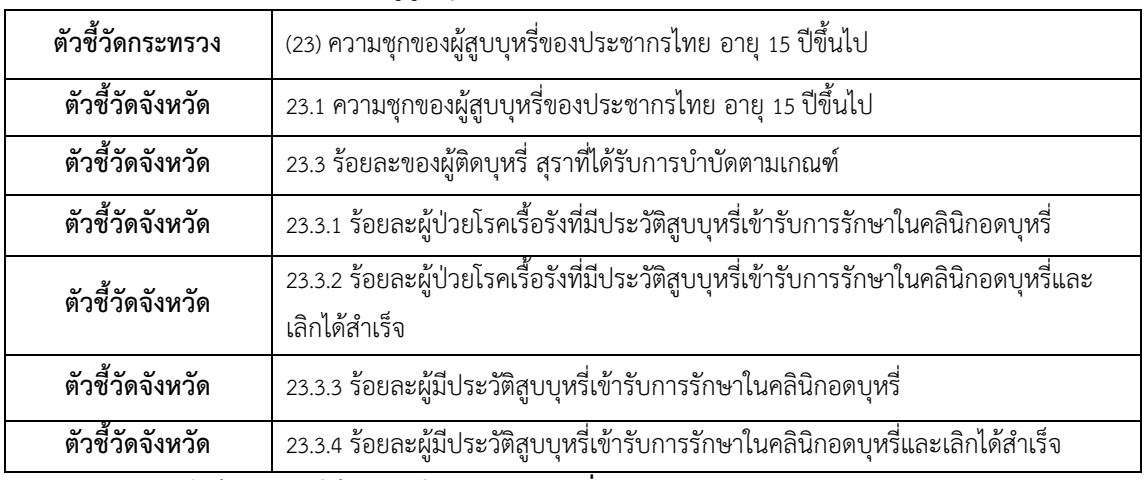

### แนวทางบันทึกข้อมูลการให้บริการในคลินิกอดบุหรี่

1. มารับบริการประเมินนิโคตินอย่างเดียว ให้ลงรหัส F171 – F172 หรือ ลง PP Special ในกลุ่มคัดกรอง การสูบบุหรี่ ได้แก่ รหัส 1B501 - 1B509 , 1B51 , 1B52

2. มารับบริการประเมินนิโคตินพร้อมทั้งทําการบําบัด รักษา (ครั้งแรก) ให้ลงรหัส F171 – F172 พร้อม ด้วย รหัส Z508 หรือ ลง PP Special ในกลุ่มคัดกรองการสูบบุหรี่ รหัส 1B501 - 1B509 , 1B51 , 1B52 หรือ กลุ่มให้คําปรึกษาเลิกสูบบุหรี่ รหัส 1B530 - 1B532

3. มารับบริการบำบัด รักษา (ต่อเนื่อง) ให้ลงรหัส F171 – F172 พร้อมด้วย รหัส Z508 หรือ ลง PP Special ในกลุ่มให้คําปรึกษาเลิกสูบบุหรี่ รหัส 1B530 - 1B532 หรือ กลุ่มการติดตามรักษา 1 เดือน 3 เดือน ได้แก่ รหัส 1B540 – 1B542 (การติดตามรักษา 1 เดือน) รหัส 1B550 – 1B552 (การติดตามรักษา 3 เดือน)

4. สามารถเลิกบุหรี่ได้สําเร็จ ให้ลงรหัส F171 – F172 พร้อมด้วย รหัส Z508 และ ลง PP Special 1B562 (การติดตามผู้ติดบุหรี่ ระยะเวลา 6 เดือน ผลไม่สูบแล้ว)

# pp\_special\_code

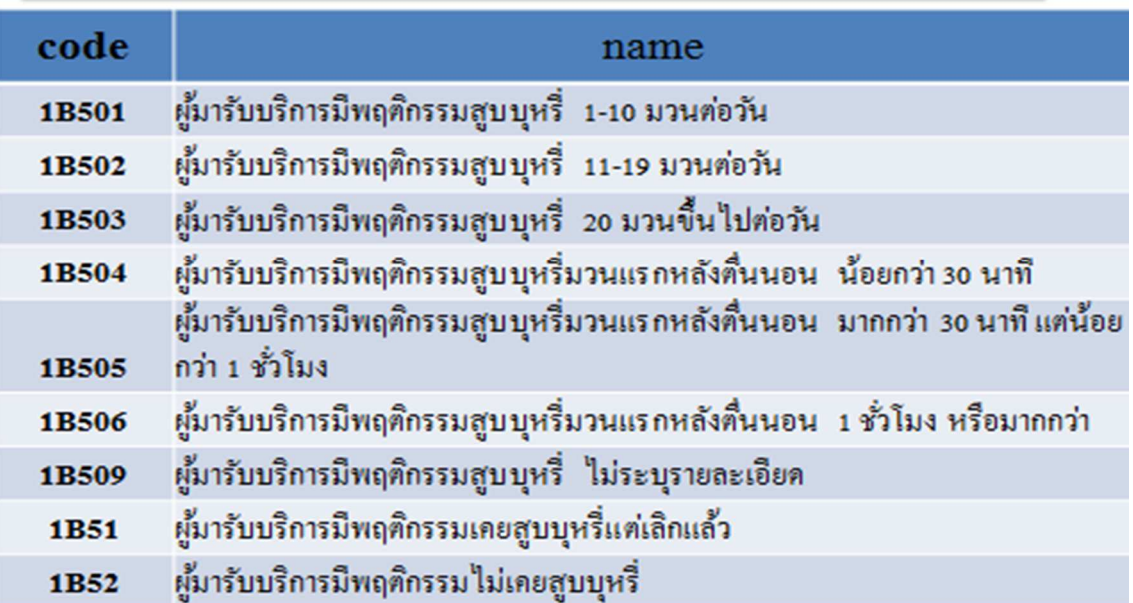

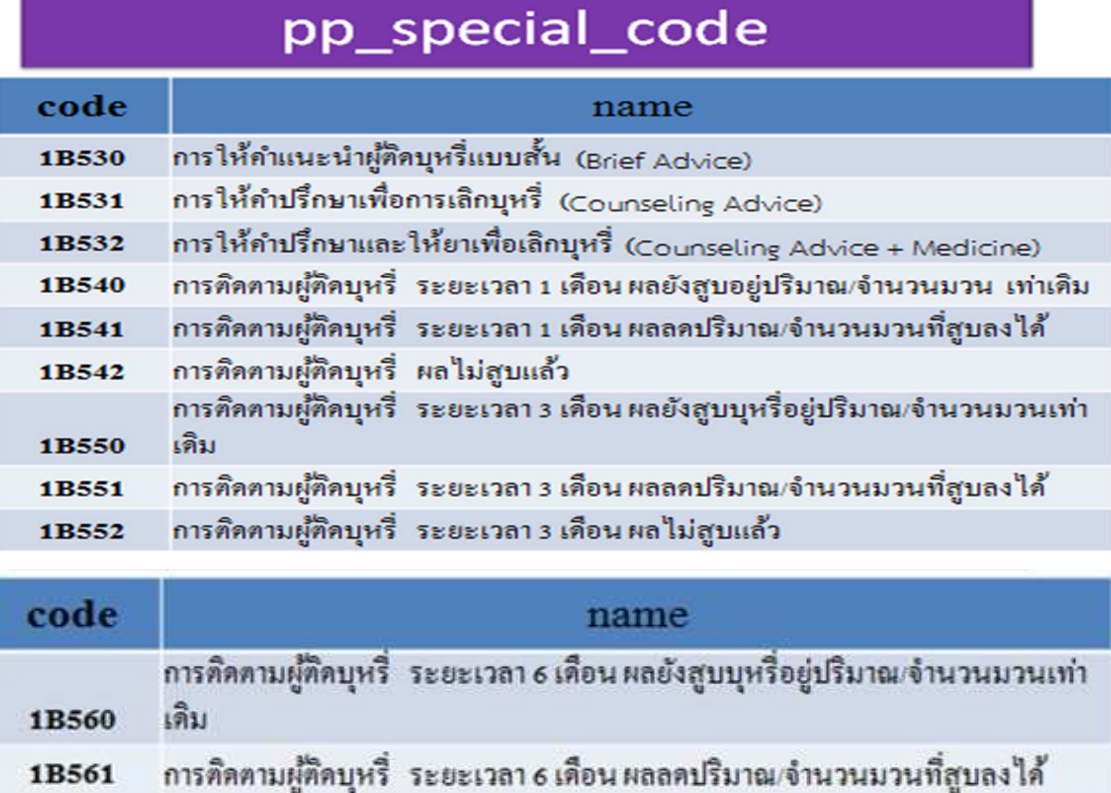

## ตัวชี้วัดที่เกี่ยวข้องกับผู้ดื่มสุรา

1B562

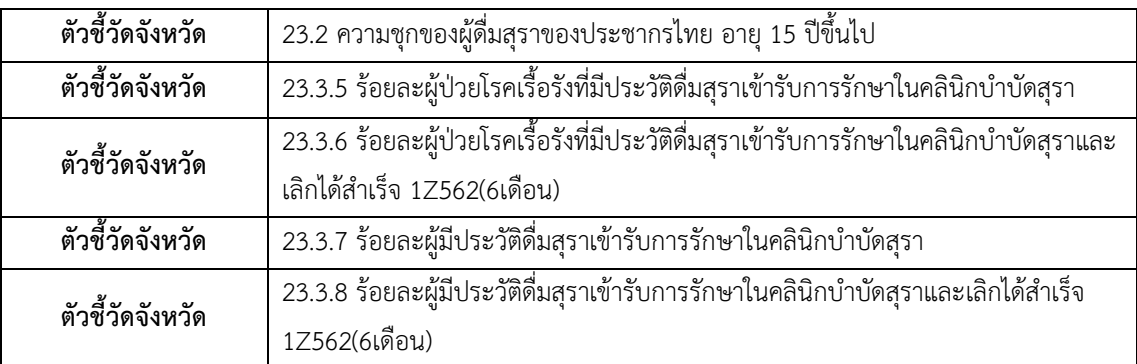

การคิดตามผู้ติดบุหรี่ ระยะเวลา 6 เดือน ผลไม่สูบแล้ว

แนวทางบันทึกข้อมูลการให้บริการในคลินิกเลิกสุรา

1. มารับบริการประเมินการติดสุรา ให้ลงรหัส F101 – F102

2. มารับบริการประเมินการติดสุรา พร้อมทั้งทำการบำบัด รักษา (ครั้งแรก) ให้ลงรหัส F171 – F172 พร้อมด้วย รหัส Z502

3. มารับบริการบำบัด รักษา (ต่อเนื่อง) ให้ลงรหัส F171 – F172 พร้อมด้วย รหัส Z502

4. สามารถเลิกดื่มสุราได้สําเร็จ ให้ลงรหัส F171 – F172 พร้อมด้วย รหัส Z508 และ ลง PP Special 1Z562 (การติดตามผู้ติดสุรา ระยะเวลา 6 เดือน ผลไม่ดื่มแล้ว)

## 3. แนวทางการบันทึกชมรม To Be Number One และชมรมส่งเสริมการมีกิจกรรมทางกาย

ตัวชี้วัดเกี่ยวกับ กิจกรรมชมรม

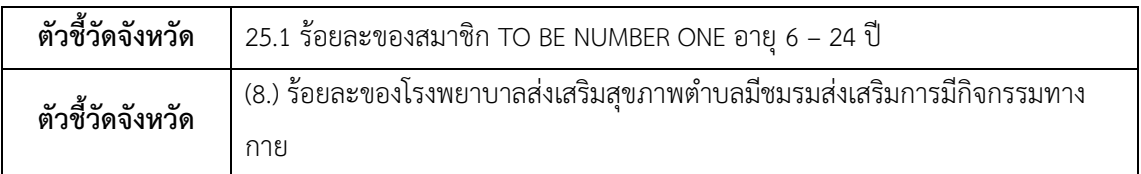

มีแนวทางการบันทึกข้อมูล ชมรม To Be Number One และ ชมรมส่งเสริมการมีกิจกรรมทางกาย ให้หน่วยบริการจัดตั้งชมรมในบัญชี 8 และนําสมาชิกเข้าชมรมดังนี้

กรณีตั้งชมรมใหม่ เลือกหมู่บ้าน>>ชมรม>>เพิ่มชมรม>>ตั้งชมรมแล้วเพิ่มสมาชิก

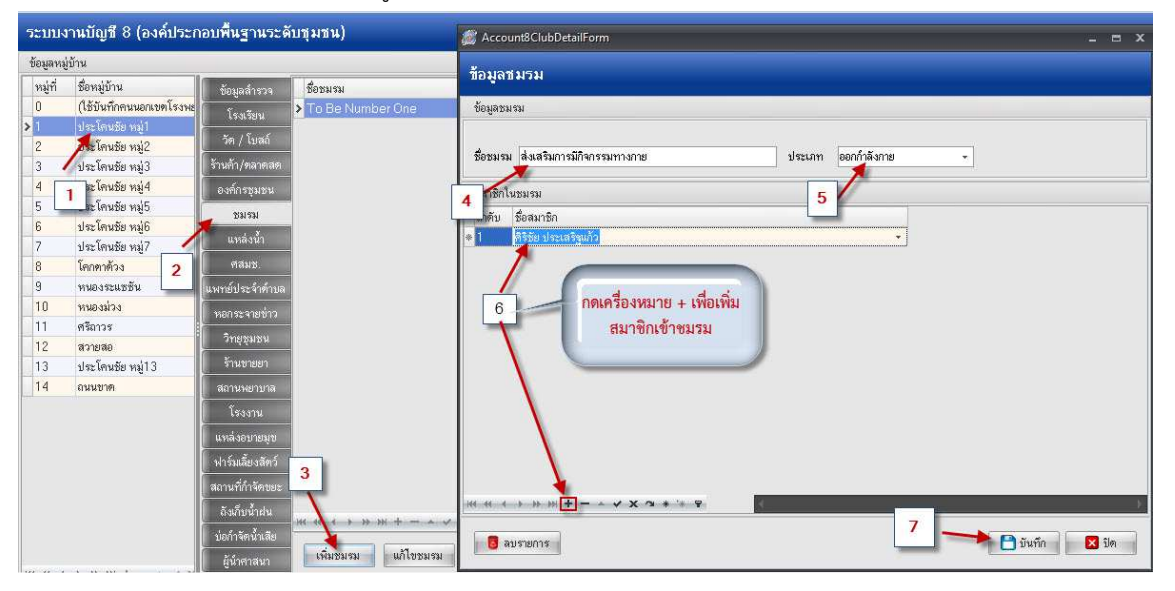

กรณีที่มีชมรมแล้ว เลือกหมู่บ้าน>>ชมรม>>เลือกชมรม>>แก้ไขชมรม>>เพิ่มหรือลดสมาชิก

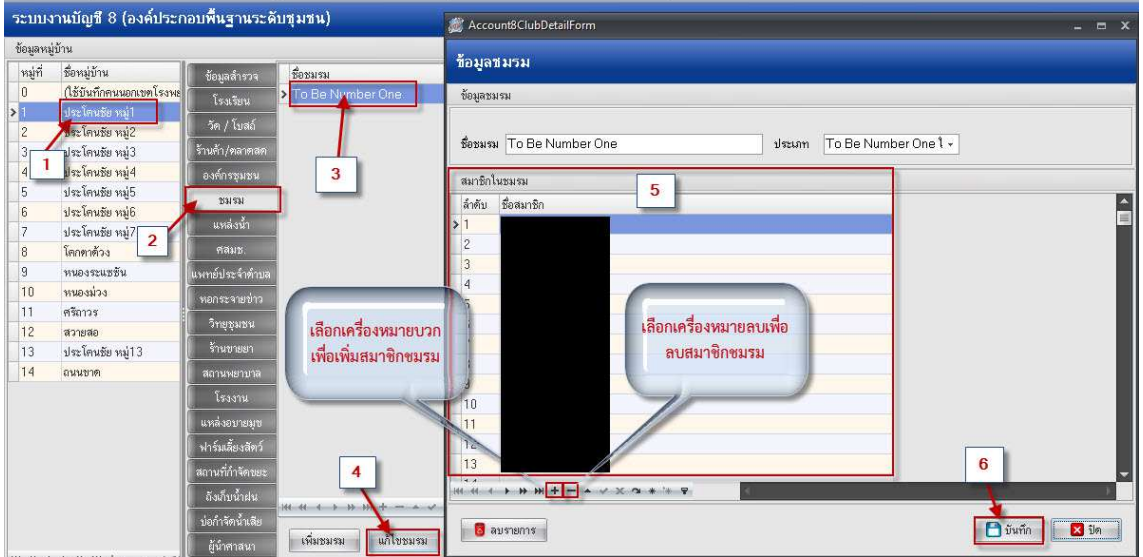